## Strive User Manual

Speo

## Version 1.0.0

## **Contents**

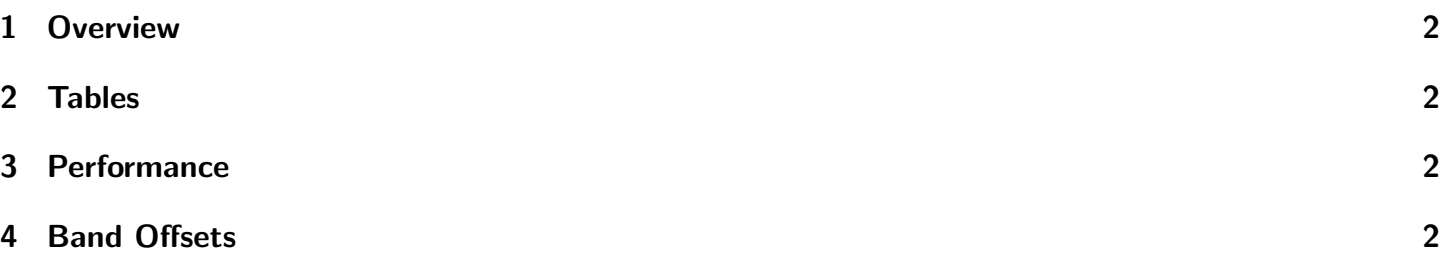

The information contained in this document is subject to change without notice. In no event shall the author of this document be liable for any damages arising out of or related to this document or the information contained within it.